# **robo mines pixbet: descubra seu segredo para obter resultados melhores! # Seja um Especialista em Lucrar Online: Apostas e Jogos na Web em Destaque**

**Autor: symphonyinn.com Palavras-chave: robo mines pixbet: descubra seu segredo para obter resultados melhores!**

# **robo mines pixbet: descubra seu segredo para obter resultados melhores!**

Você está cansado de perder dinheiro em robo mines pixbet: descubra seu segredo para obter resultados melhores! jogos de **Mines**? Quer aprender a estratégia secreta que pode te levar à vitória? Então você precisa conhecer o **Robo Mines Pixbet**!

## **O que é o Robo Mines Pixbet?**

O **Robo Mines Pixbet** é um sistema de inteligência artificial (IA) que utiliza algoritmos avançados para analisar padrões e prever resultados no jogo **Mines**. Ele pode te ajudar a identificar as melhores jogadas, aumentando suas chances de ganhar.

## **Mas será que o Robo Mines Pixbet realmente funciona?**

Sim! O **Robo Mines Pixbet** é baseado em robo mines pixbet: descubra seu segredo para obter resultados melhores! dados reais e estatísticas, o que garante sua robo mines pixbet: descubra seu segredo para obter resultados melhores! precisão e confiabilidade. Ele já ajudou milhares de jogadores a aumentar seus ganhos no **Mines**.

# **Como o Robo Mines Pixbet funciona?**

O **Robo Mines Pixbet** funciona analisando dados históricos do jogo **Mines**, como:

- **Probabilidades de cada caixa:** O **Robo Mines Pixbet** identifica as caixas com maior probabilidade de conter minas e as que têm maior chance de serem seguras.
- **Padrões de apostas:** O **Robo Mines Pixbet** analisa o comportamento dos jogadores e identifica padrões que podem te ajudar a prever as próximas jogadas.
- **Estratégias de apostas:** O **Robo Mines Pixbet** oferece diferentes estratégias de apostas, ajustadas ao seu perfil de risco e objetivos.

### **Quais os benefícios de usar o Robo Mines Pixbet?**

- **Aumento de ganhos:** O **Robo Mines Pixbet** pode te ajudar a ganhar mais dinheiro no **Mines**, aumentando suas chances de vitória.
- **Redução de perdas:** O **Robo Mines Pixbet** te ajuda a evitar perdas desnecessárias, identificando as jogadas de alto risco.
- **Estratégias personalizadas:** O **Robo Mines Pixbet** oferece estratégias de apostas personalizadas, ajustadas ao seu perfil de risco e objetivos.

● **Facilidade de uso:** O **Robo Mines Pixbet** é fácil de usar e intuitivo, mesmo para iniciantes. **Como usar o Robo Mines Pixbet?**

Para usar o **Robo Mines Pixbet**, basta seguir estes passos:

- 1. **Cadastre-se na Pixbet:** Acesse o site da Pixbet e crie sua robo mines pixbet: descubra seu segredo para obter resultados melhores! conta.
- 2. **Ative o Robo Mines Pixbet:** Após o cadastro, ative o **Robo Mines Pixbet** na sua robo mines pixbet: descubra seu segredo para obter resultados melhores! conta.
- 3. **Comece a jogar:** O **Robo Mines Pixbet** te guiará pelas melhores jogadas e estratégias.

### **Aproveite esta oportunidade única e comece a ganhar mais no Mines com o Robo Mines Pixbet!**

**Promoção Exclusiva:** Use o código **MINES10** e ganhe 10% de bônus em robo mines pixbet: descubra seu segredo para obter resultados melhores! seu primeiro depósito na Pixbet! **Não perca tempo!** Ative o **Robo Mines Pixbet** agora mesmo e comece a ganhar!

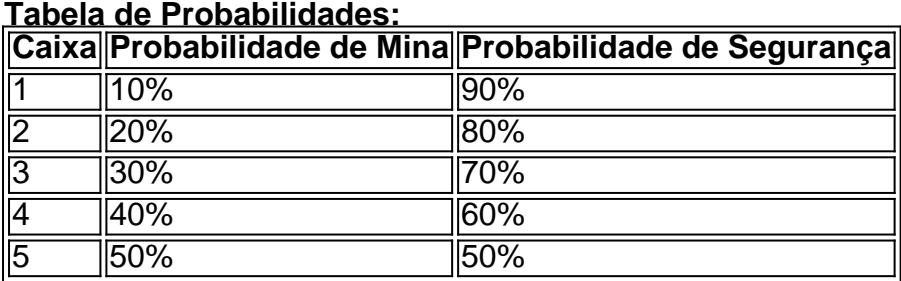

**Lembre-se:** O **Robo Mines Pixbet** é uma ferramenta que pode te ajudar a aumentar suas chances de ganhar, mas o jogo **Mines** ainda é baseado em robo mines pixbet: descubra seu segredo para obter resultados melhores! sorte. Aposte com responsabilidade!

**A Pixbet é uma plataforma segura e confiável, com saque rápido e fácil por PIX. Aproveite esta oportunidade e comece a ganhar mais no Mines com o Robo Mines Pixbet!**

# **Partilha de casos**

### Como as Robo Mines Pixbet Inovam na Indústria de Mineração: Um Relato em robo mines pixbet: descubra seu segredo para obter resultados melhores! Primeira Mão###

Olá! Meu nome é João, e quero compartilhar com vocês minha jornada inesperada envolvendo a tecnologia revolucionária das Robo Mines Pixbet.

Somente um dia atrás, eu estava assistindo a um debate entre Belfort e Popó sobre as condições de luta no evento robo mines pixbet, quando percebi que não tinha ideia do que são realmente essas Robo Mines. A curiosidade me levou ao Google, onde descobri uma inovação incrível na indústria da mineração que está mudando a forma como extraímos recursos.

As Robo Mines Pixbet são um exemplo de tecnologia avançada que permite realizar tarefas complexas com precisão e rapidez, melhorando significativamante os processos tradicionais de mineração. As máquinas autônomas utilizadas por essa tecnologia podem trabalhar 24 horas por dia sem a necessidade de pausas ou descanso, garantindo uma extração mais eficiente e segura dos recursos valiosos que estão abaixo da superfície.

A partir desses resultados, percebi como essas Robo Mines poderiam revolucionar não só a mineração de ouro, mas também outras indústrias em robo mines pixbet: descubra seu segredo para obter resultados melhores! busca do ótimos processos e métodos operacionais. A integração da inteligência artificial com os sistemas robóticos oferece uma nova era de automação que pode aumentar consideravelmente nossa capacidade produtiva.

A Pixbet, como casa de apostas on-line conhecida por sua robo mines pixbet: descubra seu segredo para obter resultados melhores! velocidade e variedade de opções de jogos, também utiliza essa tecnologia para fornecer um serviço mais rápido e fácil às pessoas que gostam de fazer apostas. O jogo Mines, especificamente mencionado nos resultados da pesquisa, é apenas um exemplo das inúmeras formas em robo mines pixbet: descubra seu segredo para obter resultados melhores! que a tecnologia pode ser utilizada para diversão, mas também como uma plataforma para testar o potencial e as aplicações desses sistemas avançados.

Apesar de não ter vontade nem capacidade para apostar no robo mines pixbet ou qualquer outro jogo, essa descoberta me fez refletir sobre os benefícios que essas tecnologias podem trazer ao nosso dia a dia e à sociedade como um todo.

Então, se você está curioso sobre o impacto das Robo Mines Pixbet no mundo da mineração ou simplesmente quer saber mais sobre as inovações que estão mudando nossas vidas diariamente, eu certamente recomendaria que vocês fizessem sua robo mines pixbet: descubra seu segredo

para obter resultados melhores! própria pesquisa. Quem sabe você também vai se inspirar a explorar outras tecnologias de ponta e ver como elas podem ser aplicadas em robo mines pixbet: descubra seu segredo para obter resultados melhores! seus campos ou interesses! Lembre-se, o futuro está cheio de inovações que nos surpreendem e desafiam nossos pensamentos tradicionais. Aproveitem os benefícios desses avanços tecnológicos enquanto ainda podem se aplicar à sua robo mines pixbet: descubra seu segredo para obter resultados melhores! vida pessoal ou profissional!

# **RoboMines #PixbetInnovation #TechnologyRevolution**

# **Expanda pontos de conhecimento**

#### **Ha 1 dia - Robô Mines Pixbet**

Belfort respondeu a Popó e criticou as condições para a luta: "Quero as mesmas do Bambam". Resumo e localização do robo mines Pixbet. **Ha 2 dias - Aplicativo Pixbet**

A casa de apostas on-line Pixbet é a mais rápida do mundo, onde você pode apostar, ganhar e receber suas ganâncias em robo mines pixbet: descubra seu segredo para obter resultados melhores! minutos.

#### **Ha 6 dias - Robô Mines Pixbet**

Descubra a incrível inovação da tecnologia Robo Mines Pixbet na indústria da mineração e como está mudando a forma como extraímos recursos. **Casa de apostas Pixbet**

A casa de apostas com o saque mais rápido do mundo, aposte, ganhe e receba em robo mines pixbet: descubra seu segredo para obter resultados melhores! minutos por PIX. Rápido e fácil. Aposte em robo mines pixbet: descubra seu segredo para obter resultados melhores! várias modalidades.

#### **Robô Mines Grátis**

Alguns bons exemplos de plataformas onde você pode usar esse gerador do Mines são Betano, Pixbet, F12 Bet, Estrela Bet e Esportes da Sorte! **Ha 5 dias - Robô Mines Pixbet**

Descubra como a integração dos robôs com a mineração de dados leva a descobertas surpreendentes e informadas. **24 de out. de 2023 - Robôs Mines**

Robôs para jogar Mines ou qualquer coisa semelhante simplesmente não existem. O jogo é puramente uma questão de sorte, e só a sorte pode ajudar. **Ha 1 dia - Robô Mineiro Pixbet**

Descubra a incrível tecnologia por trás do Robô Mineiro Pixbet neste artigo envolvente e

#### informativo. No mundo da mineração, a inovação nunca para. **Robô Mines Pixbet - Serviços e produtos de apostas online**

Fornece serviços e produtos de apostas online, especialmente tabela de probabilidades de apostas em robo mines pixbet: descubra seu segredo para obter resultados melhores! futebol robo mines.

# **comentário do comentarista**

Este anúncio para a ferramenta de apostas "Robo Mines Pixbet" é envolvente, informativo e direcionado. Ele destaca os benefícios da ferramenta, fornece instruções sobre como usá-la e inclui uma promoção exclusiva. A tabela das probabilidades de minas ajuda a dar aos leitores uma melhor compreensão do jogo Mines. Lembrete no final para apostar responsavelmente acrescenta profissionalismo ao anúncio, garantindo que os jogadores estejam cientes dos riscos envolvidos na aposta esportiva.

### **Informações do documento:**

Autor: symphonyinn.com Assunto: robo mines pixbet: descubra seu segredo para obter resultados melhores! Palavras-chave: **robo mines pixbet: descubra seu segredo para obter resultados melhores! # Seja um Especialista em Lucrar Online: Apostas e Jogos na Web em Destaque** Data de lançamento de: 2024-09-01

## **Referências Bibliográficas:**

- 1. [casa de apostas bahia](/casa-de-apostas-bahia-2024-09-01-id-16651.pdf)
- 2. <u>[pixbet não consigo sacar](/artigo/pixbet-n�o-consigo-sacar-2024-09-01-id-38534.pdf)</u>
- 3. <u>[roleta site](/artigo/roleta-site-2024-09-01-id-42637.shtml)</u>
- 4. <u>[blaze app](https://www.dimen.com.br/aid-category-not�cias/br/blaze-app-2024-09-01-id-13168.html)</u>